# **CITE: Display Content Analysis Tool**

This tool will enable you to analyse and reflect upon use of displays around the school environment. To use the tool choose three displays from around the school. These could be in the classroom, the school hall or in corridors. Try to pick displays that show people, either in photographs or cartoons.

|   | •  |   |    |            | • |
|---|----|---|----|------------|---|
| ı | ıs | n | ιa | <b>\</b> / | 1 |
| _ |    | P | ш  | y          | • |

What is the context of the display?

## Display 2

What is the context of the display?

## Display 3

What is the context of the display?

Is there a careers link?

Yes No

Does the display show role models?

Yes No

Number of males:

Number of females:

Does the display show children?

Yes No

Number of males:

Number of females:

Is the language gendered?

Yes No

Example(s):

Is there a careers link?

Yes No

Does the display show role models?

Yes No

Number of males:

Number of females:

Does the display show children?

Yes No

Number of males:

Number of females:

Is the language gendered?

Yes No

Example(s):

Is there a careers link?

Yes No

Does the display show role models?

Yes No

Number of males:

Number of females:

Does the display show children?

Yes No

Number of males:

Number of females:

Is the language gendered?

Yes No

Example(s):

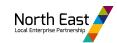

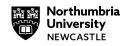

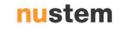

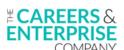

# **Activity Reflection**

Use the headings below to think reflectively about the activity you have just completed. The questions are designed as prompts, answer any which are relevant in as much detail as you feel is necessary.

This document can then be used to evidence the following teacher standards: 5.2, 5.3, 8.1, 8.4.

|                       |    | _    | _     |
|-----------------------|----|------|-------|
| Λ                     |    |      | -:-   |
| ч                     | na | 11/5 | : 1 5 |
| $\boldsymbol{\Gamma}$ | na |      | ,,,   |

How did you feel about this activity? What did you find out? How has this changed the way you think?

### **Actions and outcomes**

What will you do differently as a result of this activity? How might you incorporate the learning / knowledge into your teaching practice?

#### Description

How did the activity go? Was it easy to complete? Did you face any challenges or barriers to completing this activity?

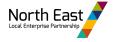

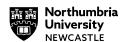

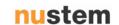

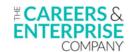